## Clearstream BEUTSCHE BÖRSE

## Kontoeröffnungsantrag Creation

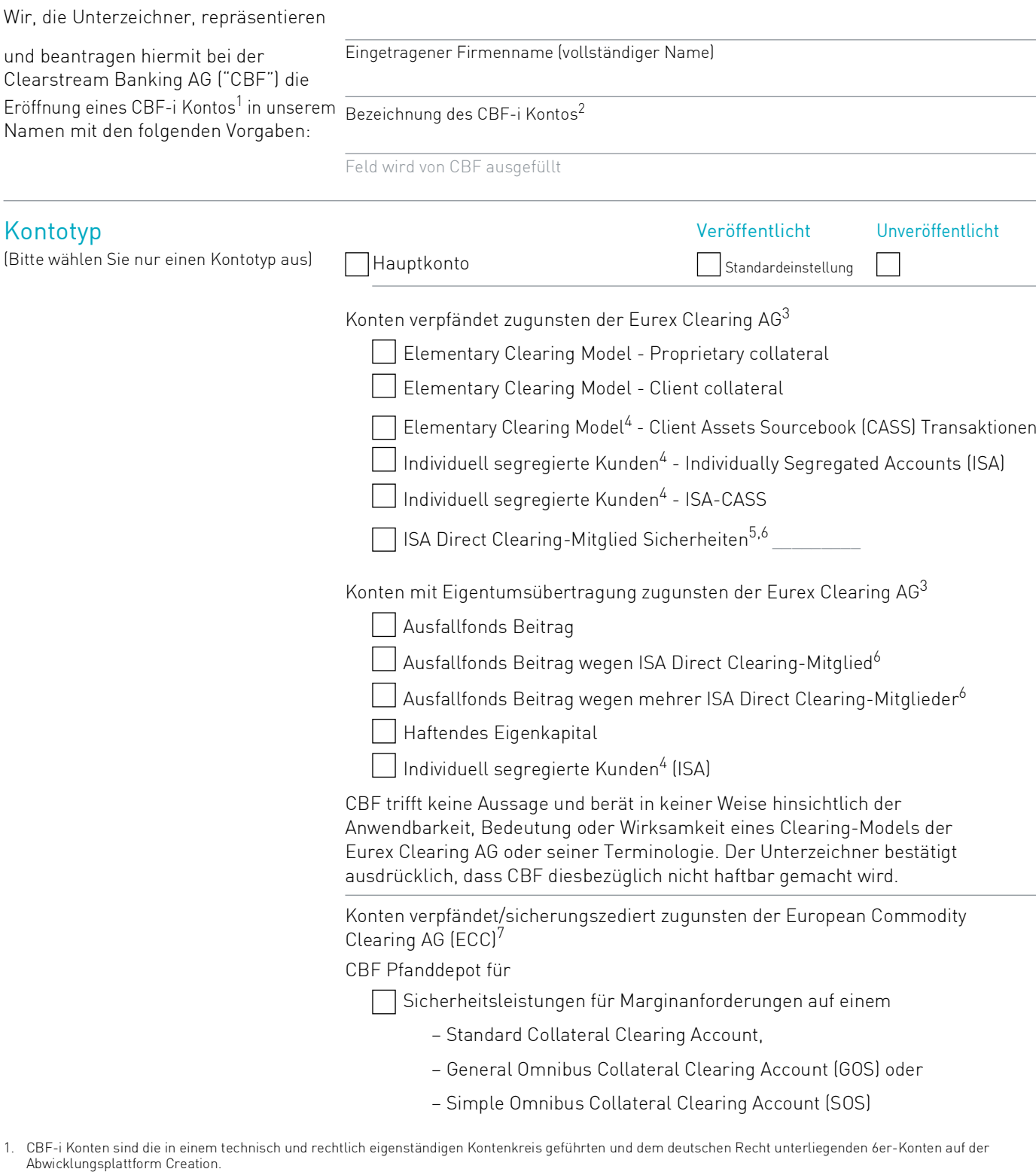

- 2. Für spezielle Kontotypen wird CBF die Kontobezeichnung vorgeben.
- 3. Konten zugunsten der Eurex Clearing AG können im Namen des Clearing-Mitglieds, Clearing Agent, ISA Direct Clearing-Mitglied oder einer berechtigten Drittpartei sein. Für weitere Informationen kontaktieren Sie bitte Ihren Eurex Clearing Key Account Manager.
- 4. Asset Tagging kann benutzt werden.
- 5. Bitte geben Sie das 5-stellige Eurex Clearing Teilnehmer-Kürzel an. 6. Referenzierung zum ISA Direct Clearing-Mitglied treffen gleichermaßen auf das Indemnified Clearing Modell zu.
- 7. Konten zugunsten der ECC können nur im Namen des Clearing-Mitglieds eröffnet werden.

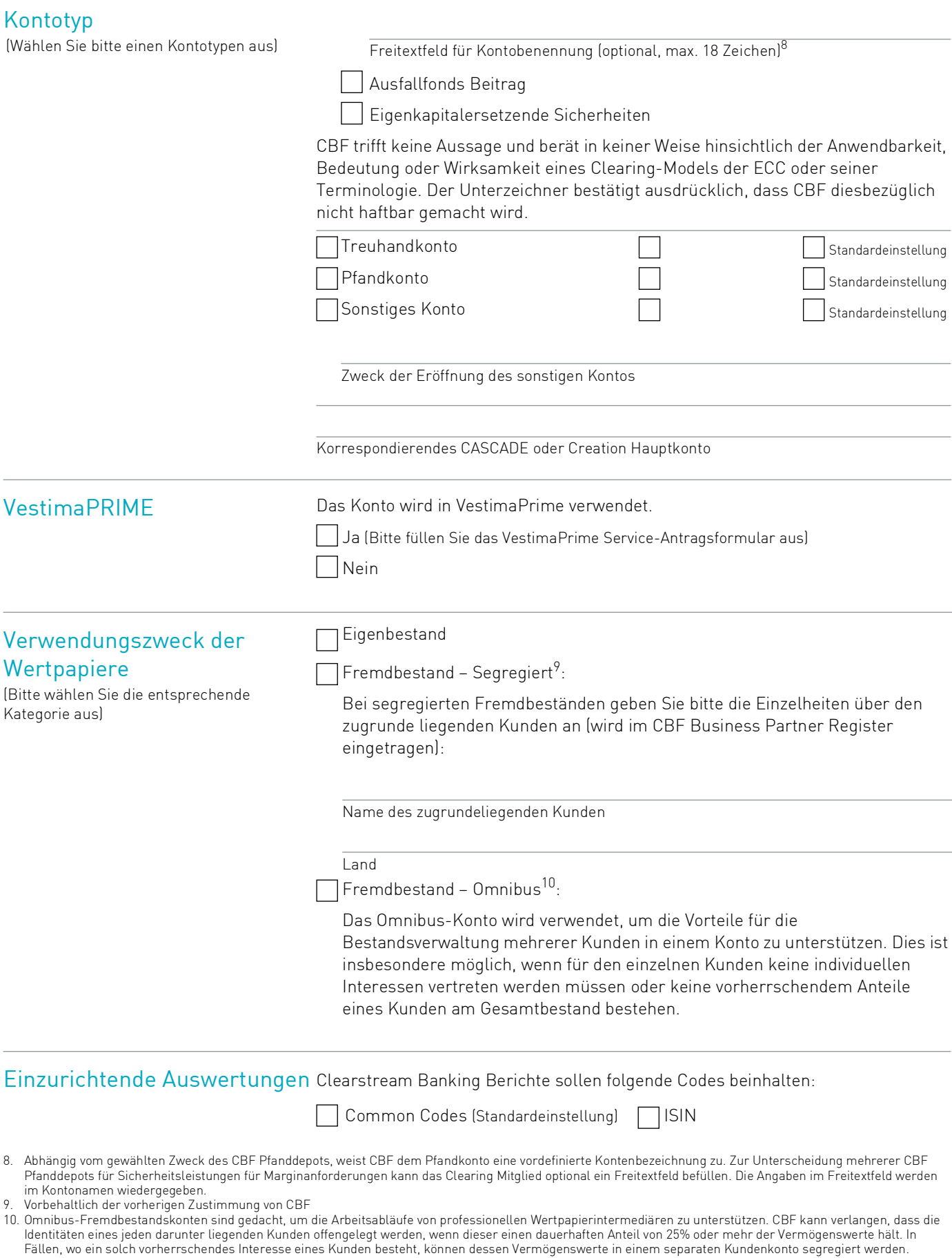

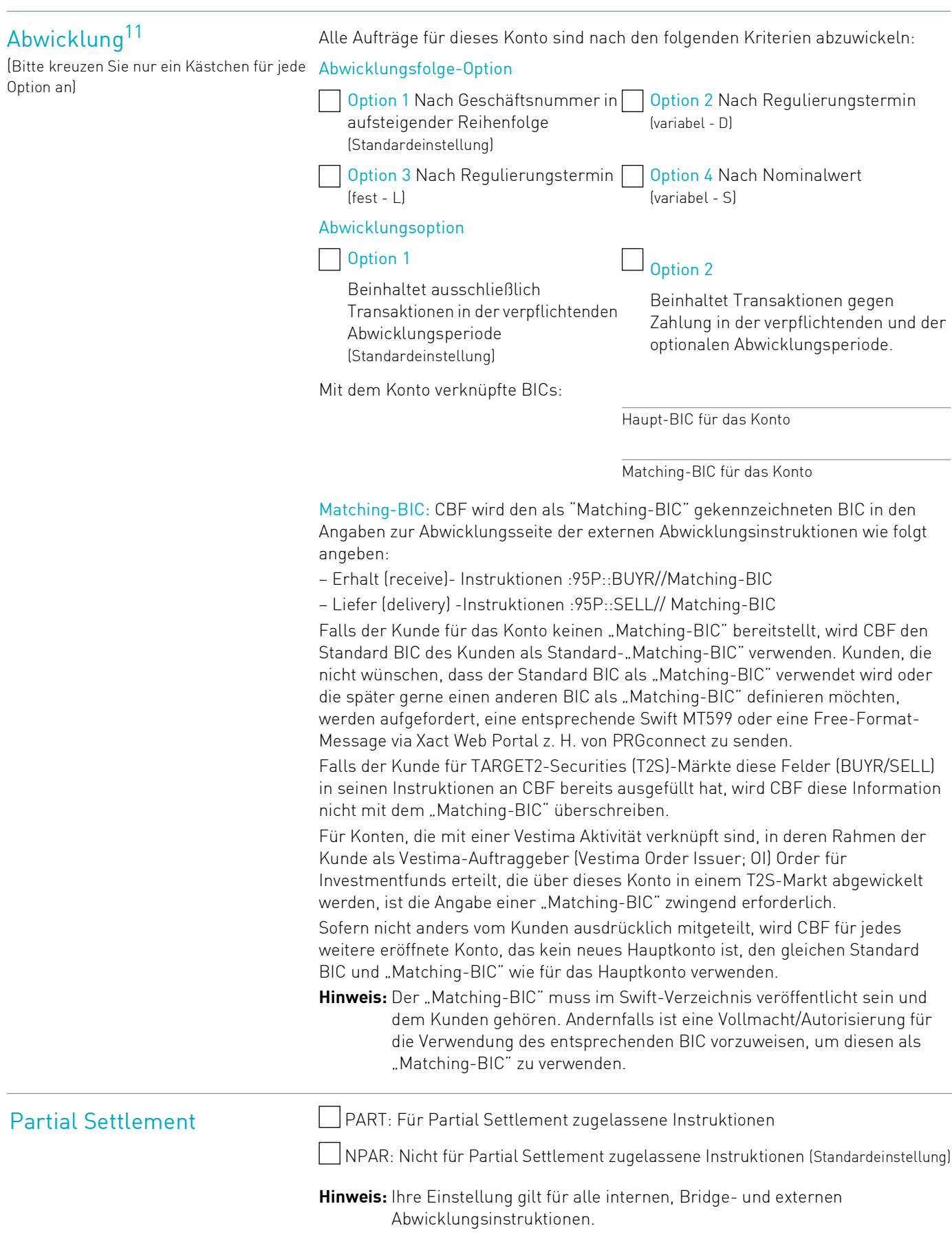

11. Informationen finden Sie im Kapitel Settlement Procedures des CBL Client Handbook auf unserer Website www.clearstream.com unter Key Documents / ICSD / Client Handbook.

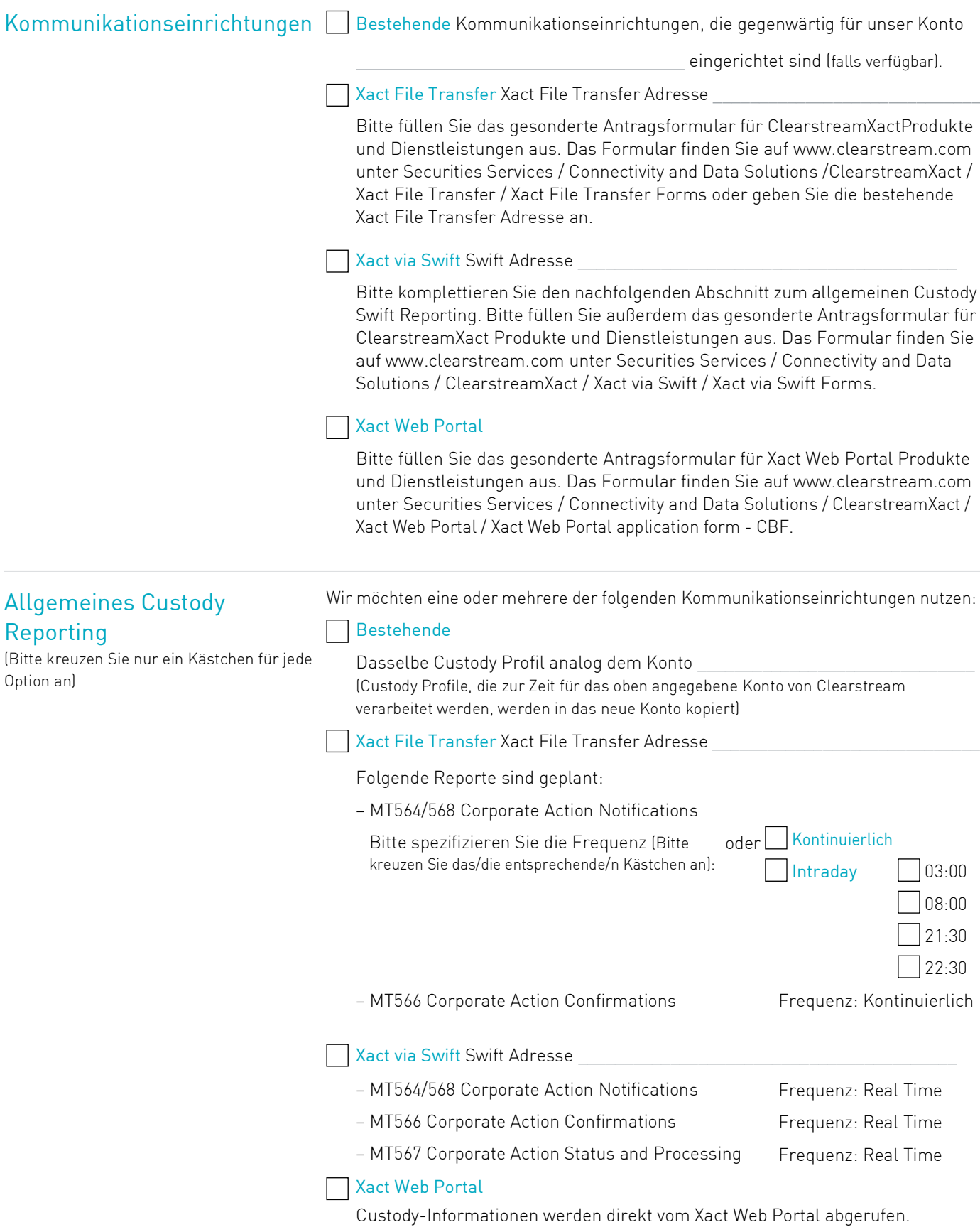

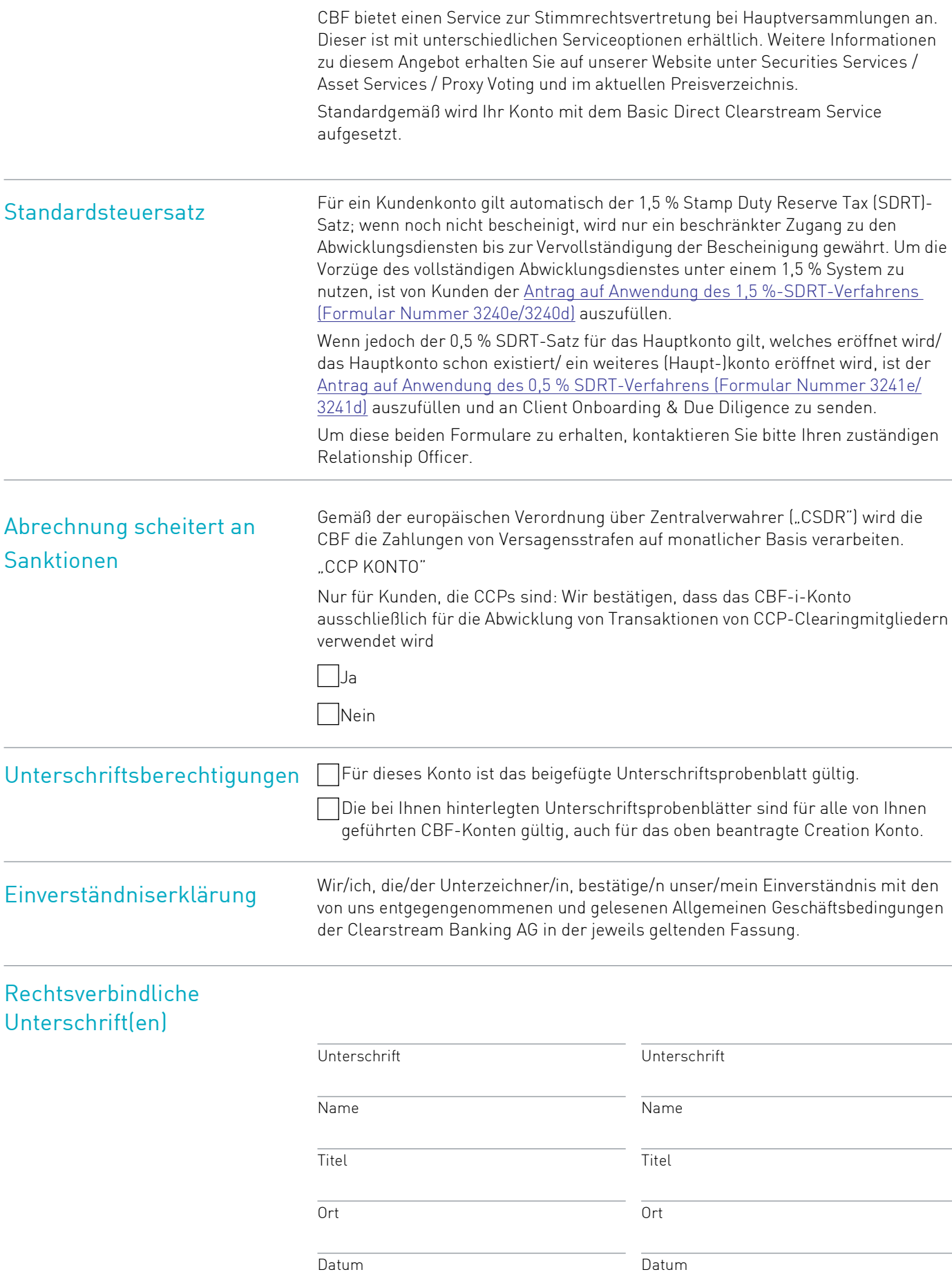